# **"APLICACIÓN DE MATRIZ DE MARCO LÓGICO PARA LA SELECCIÓN E INTEGRACIÓN DE PROYECTOS COMUNITARIOS"**

Piccinini, Carlos F.\*; Mg. Xodo, Daniel<sup>(1)</sup>; Ing. Puleo Zubillaga, Ricardo <sup>(2)</sup>; Lic. Matassa, Marcelo<sup>(3)</sup>; Bazan, David<sup>(4)</sup>; Basilotta, Ignacio<sup>(5)</sup>.

> *Facultad Regional Trenque Lauquen, Universidad Tecnológica Nacional. Alsina 1257, Pehuajó, Buenos Aires. carlos89piccinini@gmail.com.*

> > *(1) Fuerte Independencia 160, Tandil, Buenos Aires. (2) Colon 56, Trenque Lauquen, Buenos Aires. (3) Monferrand 1373, Trenque Lauquen, Buenos Aires. (4) Dorrego 131, Trenque Lauquen, Buenos Aires. (5) Acc. Güemes 1809, Pehuajo, Buenos Aires.*

#### **RESUMEN**

El trabajo propone ensayar la aplicación de la Matriz de Marco Lógico en la elaboración del Presupuesto Participativo del Municipio de Rivadavia del año 2012 y analizar los proyectos presentados a través de una matriz AHP ( Analytic Hierarchy Process) y su aplicación en la Matriz de Marco Lógico.

A partir de la confección de un Árbol de Problemas es analizada la correspondencia de los proyectos presentados con los mismos y su integración en un árbol de soluciones que pueda ser incorporado en en la gestión municipal dando participación activa a la ciudadanía en las políticas públicas.

Luego se confecciona una matriz de análisis AHP entre la totalidad de los proyectos presentados en función de cada una de los criterios de análisis, para obtener cuales son los que desempeñaran un rol importante sobre las necesidades de cada sector.

La evaluación determina la vinculación que tendrá cada uno de los proyectos en las distintas áreas de conflicto identificadas y genera ejes de acción para la gestión continua de los mismos. El seguimiento de la puesta en marcha de cada proyecto, se llevara a cabo mediante los indicadores detallados en la matriz de marco lógico.

**Palabras Claves:** Matriz de Marco Lógico, Presupuesto Participativo, Árbol de Problemas, AHP

# **1. INTRODUCCIÓN**

# **1.1 Municipio de Rivadavia.**

El Partido de Rivadavia se encuentra ubicado al noroeste de la provincia de Buenos Aires, limitando con los partidos de General Villegas (Norte), Carlos Tejedor (Este), Trenque Lauquen y Pellegrini (Sur) y la Provincia de la Pampa (Oeste). Cuenta con una cantidad de 17.203 habitantes, de los cuales 12.226 se ubican en América, ciudad cabecera de partido.

# **1.2 Presupuesto Participativo.**

El presupuesto participativo es un procedimiento realizado en partidos de la Prov. De Bs As, que destinan una parte de su presupuesto a financiar proyectos presentados por ciudadanos o instituciones de la comunidad. Los proyectos son sometidos a un proceso eleccionario y aquel que obtenga la mayor cantidad de votos recibirá el monto necesario para su realización. En caso de que exista un sobrante se otorgará al/ los proyectos que ocuparon las restante posiciones, Si no es suficiente para la iniciación de algún otro proyecto se procede a reservarlo para que forme parte del presupuesto del año próximo.

## **1.3 Problemática.**

La problemática observada sobre el presupuesto participativo radica en:

- Ausencia de un análisis exhaustivo que posibilite realizar un seguimiento del desarrollo del/ los proyecto ganador/es, como también diagramar ejes de acción y establecer prioridades para motivar la realización de los proyectos restantes.
- Falta de integración de los proyectos en la estrategia de desarrollo comunal con las dificultades de gestión consiguientes.

#### **1.4 Objetivos.**

- Aplicar la Matriz de Marco Lógico en la elaboración del Presupuesto Participativo del Municipio de Rivadavia.
- Evaluar los proyectos presentados bajo un criterio cuantitativo que guarde relación con las necesidades observadas aplicando el AHP con la participación de personas conocedoras del dominio.

# **2. DESARROLLO.**

#### **2.1 Presupuesto Participativo 2012.**

Como se mencionó previamente el análisis propuesto será realizado en base a los 18 proyectos presentados durante el año 2012 en la ciudad de América. A continuación se expone una tabla resumiendo el área temática de cada uno y el monto solicitado.

| Proyecto Nº | <b>Nombre</b>                            | Área Temática | <b>Monto Solicitado</b> |
|-------------|------------------------------------------|---------------|-------------------------|
|             | "Adultos un edificio para mi escuela"    | Educación     | 331.000                 |
|             | "S.O.S un techo para el S.U.M"           | Educación     | 170.000                 |
|             | "Iluminando Valores"                     | Deportes      | 210.000                 |
|             | "El toque que faltaba"                   | Recreación    | 819.871                 |
| 5           | "Un tomógrafo para mi hospital"          | Salud         | \$2.041.300             |
| 6           | "Edificio propio para la secundaria Nº5" | Educación     | \$1.713.100             |
|             | "América se mueve"                       | Deportes      | 240.000                 |
| 8           | "Una cocina para mi escuela"             | Educación     | 216.051                 |
| 9           | "Por un C.E.C más cómodo y confortable"  | Educación     | 229.000                 |
| 10          | "Pileta climatizada"                     | Deportes      | 800.000                 |

*Tabla 1: Proyectos Presupuesto Participativo 2012*

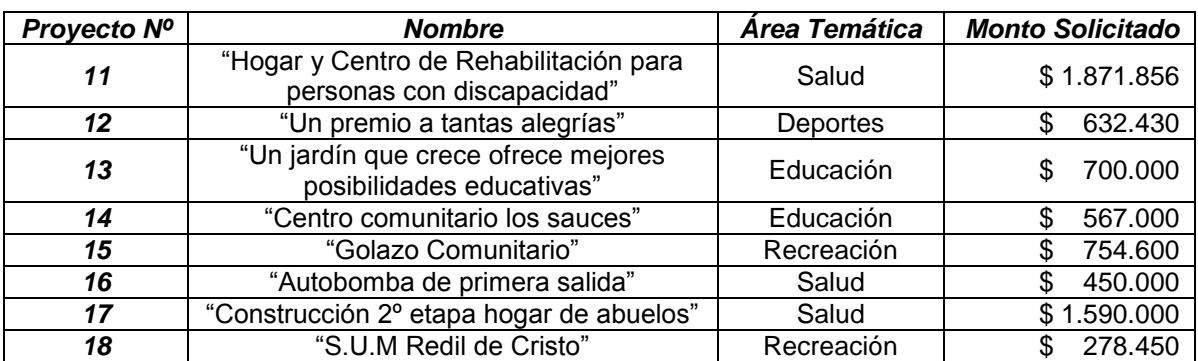

## **2.2 Metodología.**

En el diagrama que se observa a continuación *(Figura 2),* se expresa de manera sintetizada la metodología que se aplicara para realizar el trabajo.

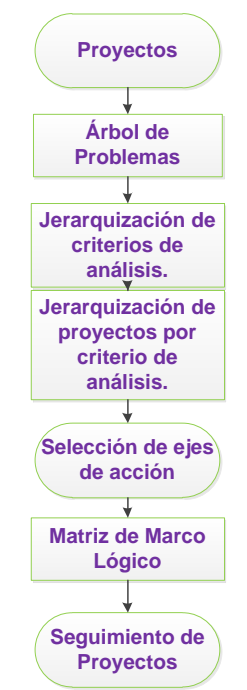

*Figura 1: Metodología de trabajo del proyecto de investigación.*

## *2.2.1 Árbol de Problemas.*

El árbol de problemas busca conglomerar mediante relaciones causa-efecto las principales deficiencias observadas en una determinada problemática e identificar las consecuencias que puede surgir si no se da una solución a las causas observadas.

Seguidamente se puede observar el árbol de problemas, (Figura 3), propuesto a partir del análisis de los proyectos presentados en el presupuesto participativo del año 2012. La figura se puede dividir en los siguientes tres sectores:

- Sector central: En este se ubica el problema que conglomera a las causas y consecuencias.
- Sector Superior: En él se observaran las consecuencias que pueden desarrollarse en caso de no dar respuesta a las causas detalladas.
- Sector Inferior: Esta destinado a las causas que originan el problema.

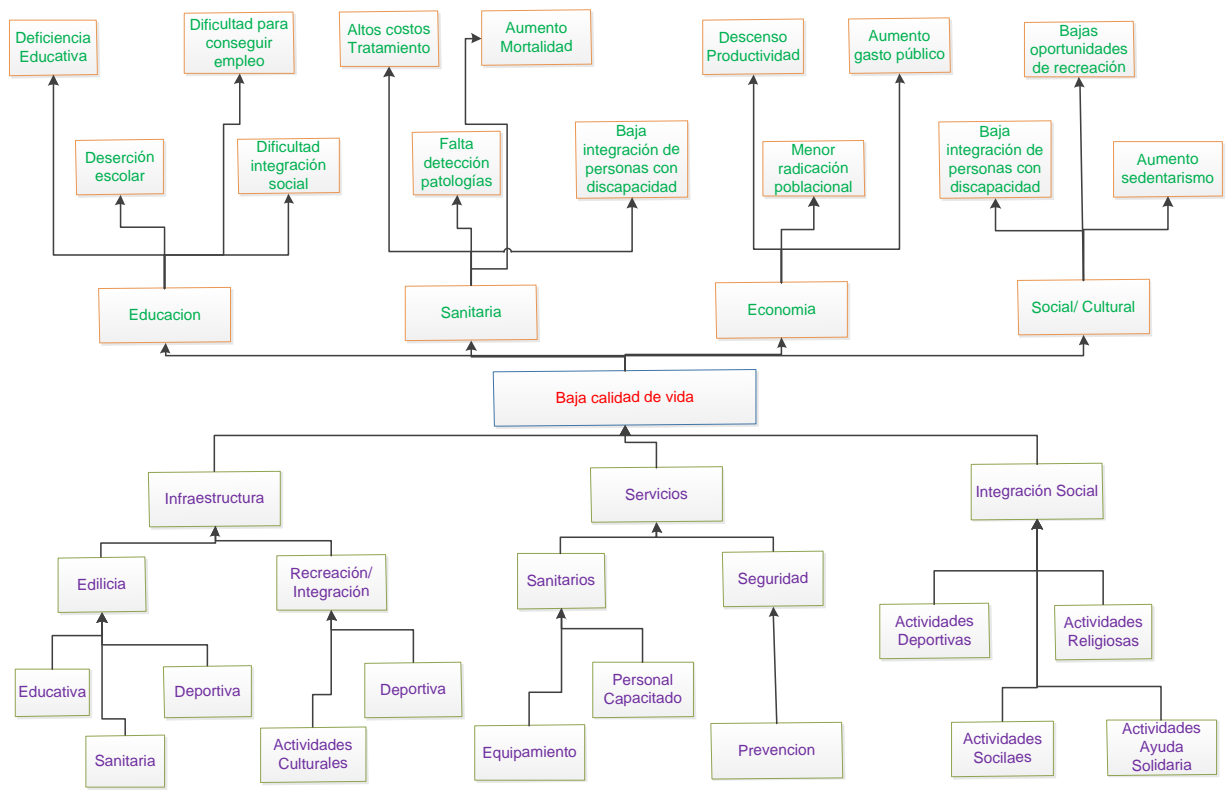

*Figura 2: Árbol de problemas.*

## *2.2.2 AHP*

El AHP (Analytic Hierarchy Process) es un método que permite evaluar entre distintas alternativas de elección, aquella que mejor se adapta a nuestras necesidades considerando distintos criterios y subcriterios dentro de los mismos. Pondera en forma cuantitativa la evaluación subjetiva de las comparaciones pareadas de todas las alternativas para cada criterio en una escala determinada (en nuestro caso entre 1 y 9).

De allí son obtenidos los autovectores que establecen la relevancia de cada alternativa en el criterio considerado. [1]

Estabilizamos la matriz elevándola a sucesivos exponentes (generalmente 3 o 4) obteniendo los resultados finales para cada criterio. Multiplicamos estos por la ponderación de criterios establecida obteniendo el orden de selección de los proyectos presentados.

En nuestro caso se realizó una AHP para comparar los criterios de análisis, (Salud, Educación, Recreación y Deportes), y posteriormente analizamos la relevancia de cada proyecto en relación a cada criterio.

| 1 avia 2. ALIL VIIIGIIVS UG dHaliSiS. |              |                  |            |                |               |  |  |  |  |  |
|---------------------------------------|--------------|------------------|------------|----------------|---------------|--|--|--|--|--|
|                                       | <b>Salud</b> | <b>Educación</b> | Recreación | <b>Deporte</b> | % Ponderación |  |  |  |  |  |
| <b>Salud</b>                          | 1,0000       | 5,0000           | 7,0000     | 6,0000         | 63,94%        |  |  |  |  |  |
| <b>Educación</b>                      | 0,2000       | 1,0000           | 4,0000     | 3,0000         | 20,63%        |  |  |  |  |  |
| Recreación                            | 0.1429       | 0,2500           | 1,0000     | 0,5000         | 6,03%         |  |  |  |  |  |
| <b>Deporte</b>                        | 0,1667       | 0,3330           | 2,0000     | 1,0000         | 9,06%         |  |  |  |  |  |

*Tabla 2: AHP criterios de análisis.*

*Tabla 3: AHP Salud.*

| Salud        | 1    | 2    | 3    | 4    | 5    | 6    | 7    | 8    | 9    | 10   | 11   | 12   | 13   | 14   | 15   | 16   | 17   | 18   |
|--------------|------|------|------|------|------|------|------|------|------|------|------|------|------|------|------|------|------|------|
| $\mathbf{1}$ | 1,00 | 0,00 | 0,00 | 0,00 | 0,11 | 0,00 | 0,33 | 0,20 | 0,00 | 0,50 | 0,17 | 0,00 | 0,00 | 0.00 | 0,00 | 0,00 | 0,20 | 0,00 |
| 2            | 0,00 | 1,00 | 0,00 | 0,00 | 0,11 | 0,00 | 0,33 | 0,20 | 0,00 | 0,50 | 0,17 | 0,00 | 0,00 | 0,00 | 0,00 | 0,00 | 0,20 | 0,00 |
| 3            | 0,00 | 0.00 | 1.00 | 0,00 | 0,11 | 0,50 | 0,25 | 0,20 | 2,00 | 0,50 | 0,14 | 2,00 | 0,33 | 0.33 | 4,00 | 2,00 | 0,13 | 0,33 |
| 4            | 0,00 | 0.00 | 0.00 | 1,00 | 0,11 | 0,20 | 0,17 | 0,17 | 0,33 | 0,50 | 0,13 | 0,50 | 0,25 | 0,33 | 0,50 | 0,50 | 0.13 | 0,25 |
| 5            | 9,00 | 9,00 | 9,00 | 9,00 | 1,00 | 4,00 | 4,00 | 0,50 | 5,00 | 7,00 | 4,00 | 8,00 | 7,00 | 7,00 | 8,00 | 8,00 | 4,00 | 7,00 |
| 6            | 0,00 | 0.00 | 2,00 | 5,00 | 0,25 | 1,00 | 5,00 | 0,33 | 0,25 | 7,00 | 0,17 | 7,00 | 1,00 | 4,00 | 6,00 | 6,00 | 0,20 | 2,00 |
| 7            | 3,00 | 3,00 | 4,00 | 6,00 | 0,25 | 0,20 | 1,00 | 0,17 | 7,00 | 7,00 | 0,33 | 6,00 | 0,25 | 5,00 | 6,00 | 3,00 | 0,33 | 2,00 |
| 8            | 5,00 | 5,00 | 5,00 | 6,00 | 2,00 | 3,00 | 6,00 | 1,00 | 3,00 | 5,00 | 0,33 | 6,00 | 0,50 | 4,00 | 5,00 | 5,00 | 0,33 | 4,00 |
| 9            | 0,00 | 0,00 | 0,50 | 3,00 | 0,20 | 4,00 | 0,14 | 0,33 | 1,00 | 4,00 | 0,25 | 5,00 | 0,20 | 1,00 | 2,00 | 2,00 | 0,25 | 2,00 |
| 10           | 2,00 | 2,00 | 2,00 | 2,00 | 0,14 | 0,14 | 0,14 | 0,20 | 0,25 | 1,00 | 0,14 | 2,00 | 0,25 | 0,25 | 2,00 | 2,00 | 0,25 | 2,00 |
| 11           | 6,00 | 6,00 | 7,00 | 8,00 | 0,25 | 6,00 | 3,00 | 3,00 | 4,00 | 7,00 | 1,00 | 8,00 | 5,00 | 6,00 | 6,00 | 5,00 | 0,25 | 5,00 |
| 12           | 0,00 | 0.00 | 0,50 | 2,00 | 0,13 | 0,14 | 0,17 | 0,17 | 0,20 | 0,50 | 0,13 | 1,00 | 0,25 | 0,25 | 0,25 | 0,25 | 0,25 | 0,20 |
| 13           | 0,00 | 0,00 | 3,00 | 4,00 | 0,14 | 1,00 | 4,00 | 2,00 | 5,00 | 4,00 | 0,20 | 4,00 | 1,00 | 3,00 | 3,00 | 4,00 | 0,20 | 2,00 |
| 14           | 0,00 | 0,00 | 3,00 | 3,00 | 0,14 | 0,25 | 0,20 | 0,25 | 1,00 | 4,00 | 0,17 | 4,00 | 0,33 | 1,00 | 3,00 | 2,00 | 0,20 | 3,00 |
| 15           | 0,00 | 0,00 | 0,25 | 2,00 | 0,13 | 0,17 | 0,17 | 0,20 | 0,50 | 0,50 | 0,17 | 4,00 | 0,33 | 0,33 | 1,00 | 0,14 | 0,11 | 0,25 |
| 16           | 0,00 | 0,00 | 0,50 | 2,00 | 0,13 | 0,17 | 0,33 | 0,20 | 0,50 | 0,50 | 0,20 | 4,00 | 0,25 | 0,50 | 7,00 | 1,00 | 0,20 | 4,00 |
| 17           | 5,00 | 5,00 | 8,00 | 8,00 | 0,25 | 5,00 | 3,00 | 3,00 | 4,00 | 4,00 | 4,00 | 4,00 | 5,00 | 5,00 | 9,00 | 5,00 | 1,00 | 5,00 |
| 18           | 0.00 | 0.00 | 3.00 | 4.00 | 0.14 | 0.50 | 0.50 | 0.25 | 0.50 | 0.50 | 0.20 | 5.00 | 0.50 | 0,33 | 4.00 | 0.25 | 0.20 | 1,00 |

*Tabla 4: AHP Educación.*

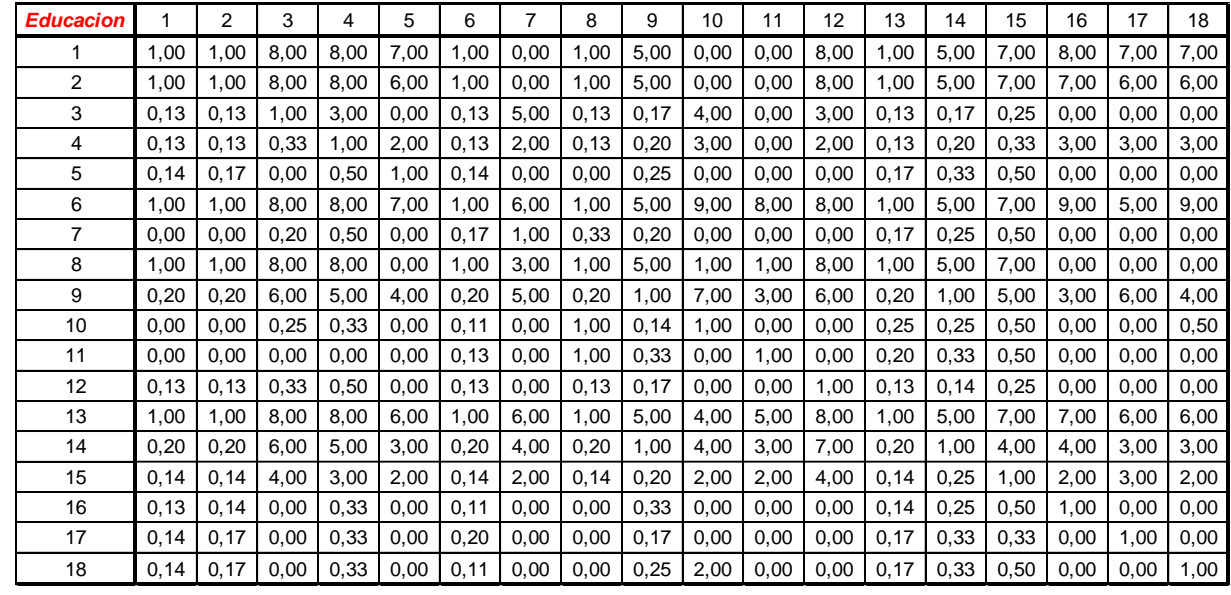

*Tabla 5: AHP Recreación.*

| <b>Recreacion</b> |      | 2     | 3     | 4    | 5    | 6     | 7     | 8    | 9    | 10    | 11   | 12   | 13   | 14    | 15    | 16    | 17    | 18    |
|-------------------|------|-------|-------|------|------|-------|-------|------|------|-------|------|------|------|-------|-------|-------|-------|-------|
|                   | 1,00 | 0,33  | 0,50  | 0,20 | 7,00 | 0.00  | 0,50  | 1,00 | 0,20 | 0,50  | 0,00 | 0,50 | 0,00 | 0.14  | 0,14  | 0,00  | 0,00  | 0,14  |
| 2                 | 3,00 | 1.00  | 2,00  | 0,25 | 9,00 | 7.00  | 3,00  | 5,00 | 0,33 | 3.00  | 7,00 | 5,00 | 7.00 | 3,00  | 1,00  | 9,00  | 9,00  | 0,14  |
| 3                 | 2,00 | 0.50  | 1,00  | 0,11 | 9,00 | 7,00  | 0, 14 | 3,00 | 0,25 | 2,00  | 3,00 | 2,00 | 5,00 | 0,20  | 0,20  | 9,00  | 7,00  | 0,50  |
| 4                 | 3,00 | 4.00  | 9,00  | 1,00 | 9,00 | 7,00  | 3,00  | 5,00 | 3,00 | 5,00  | 7,00 | 7,00 | 5,00 | 3,00  | 3,00  | 9,00  | 7,00  | 5,00  |
| 5                 | 0,14 | 0, 11 | 0,11  | 0,11 | 1,00 | 0,00  | 0, 14 | 0,20 | 0,11 | 0,33  | 0,50 | 0,50 | 0,00 | 0,11  | 0, 11 | 0,00  | 0,20  | 0,11  |
| 6                 | 0,00 | 0,14  | 0,14  | 0,14 | 0,00 | 1,00  | 0,25  | 7,00 | 0,25 | 0,50  | 2,00 | 0,50 | 2,00 | 0,33  | 0.33  | 9,00  | 2,00  | 0,20  |
| 7                 | 2.00 | 0.33  | 7.00  | 0.33 | 7,00 | 4,00  | 1,00  | 5,00 | 0,20 | 0.50  | 3,00 | 2,00 | 4.00 | 0.14  | 0.14  | 5.00  | 5,00  | 0,30  |
| 8                 | 1,00 | 0,20  | 0,33  | 0,20 | 5,00 | 0,14  | 0,20  | 1,00 | 0,11 | 0,25  | 3,00 | 0.33 | 0,00 | 0.14  | 0,25  | 7,00  | 3,00  | 0,14  |
| 9                 | 5,00 | 3.00  | 4,00  | 0.33 | 9,00 | 4,00  | 5,00  | 9,00 | 1,00 | 7,00  | 9,00 | 5,00 | 5,00 | 1,00  | 3,00  | 9,00  | 7,00  | 2,00  |
| 10                | 2,00 | 0,33  | 0.50  | 0,20 | 3,00 | 2,00  | 2,00  | 4,00 | 0,14 | 1,00  | 2,00 | 1,00 | 3,00 | 0.14  | 0,25  | 9,00  | 5,00  | 0,14  |
| 11                | 0,00 | 0.14  | 0,33  | 0,14 | 2,00 | 0,50  | 0,33  | 0.33 | 0,11 | 0,50  | 1,00 | 0,50 | 0,33 | 0,11  | 0,11  | 0,00  | 0,00  | 0, 11 |
| 12                | 2,00 | 0,20  | 0,50  | 0,14 | 2,00 | 2,00  | 0,50  | 3,00 | 0,20 | 1,00  | 2,00 | 1,00 | 0,50 | 0,14  | 1,00  | 0, 11 | 0, 11 | 0,14  |
| 13                | 0,00 | 0,14  | 0,20  | 0,20 | 0,00 | 0,50  | 0,25  | 0,00 | 0,20 | 0,33  | 3,00 | 2,00 | 1,00 | 0,11  | 0,14  | 2,00  | 2,00  | 0,33  |
| 14                | 7,00 | 0,33  | 5,00  | 0.33 | 9,00 | 3,00  | 7,00  | 7,00 | 1,00 | 7,00  | 9,00 | 7,00 | 9,00 | 1,00  | 6,00  | 9,00  | 9,00  | 5,00  |
| 15                | 7,00 | 1.00  | 5,00  | 0,33 | 9,00 | 3,00  | 7,00  | 4,00 | 0,33 | 4,00  | 9,00 | 1,00 | 7,00 | 0,17  | 1.00  | 7,00  | 9,00  | 1,00  |
| 16                | 0.00 | 0.11  | 0, 11 | 0,11 | 0,00 | 0, 11 | 0,20  | 0,14 | 0,11 | 0, 11 | 0,00 | 9,00 | 0,50 | 0,11  | 0,14  | 1,00  | 0,14  | 0,11  |
| 17                | 0,00 | 0, 11 | 0,14  | 0,14 | 5,00 | 0,50  | 0,20  | 0,33 | 0,14 | 0,20  | 0,00 | 9,00 | 0,50 | 0, 11 | 0,11  | 7,00  | 1,00  | 0,14  |
| 18                | 7,00 | 0.14  | 2,00  | 0,20 | 7,00 | 5.00  | 3,00  | 7,00 | 0.50 | 7.00  | 9,00 | 7,00 | 3.00 | 0.20  | 1.00  | 9,00  | 7,00  | 1,00  |

## *Tabla 6: AHP Deportes.*

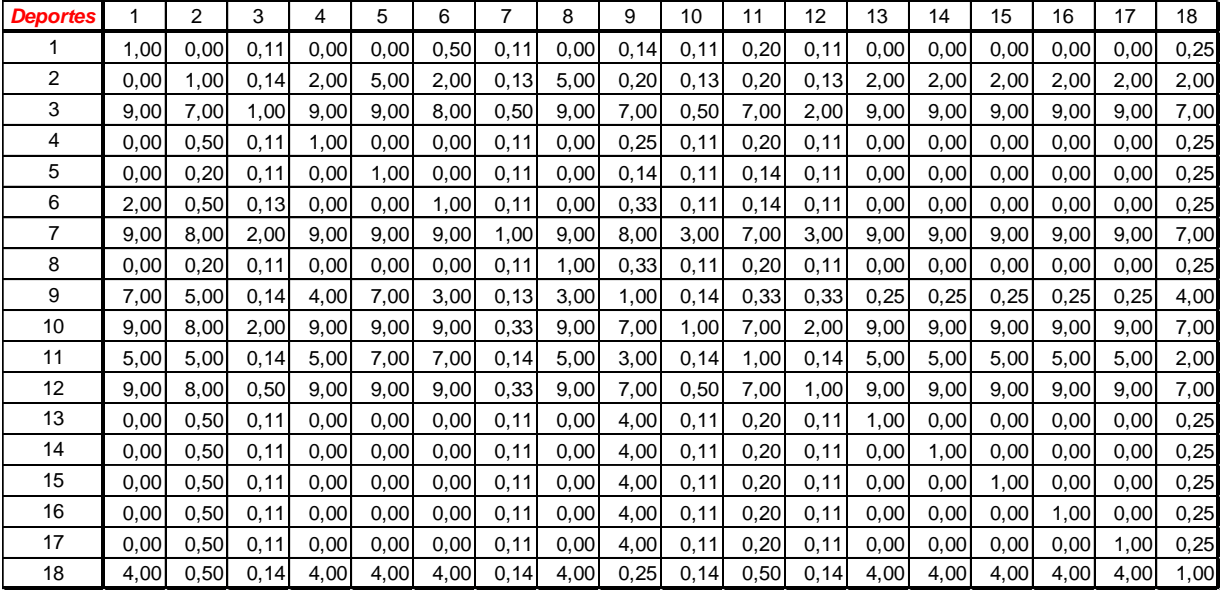

#### *Tabla 7: Porcentajes por Criterio y totales.*

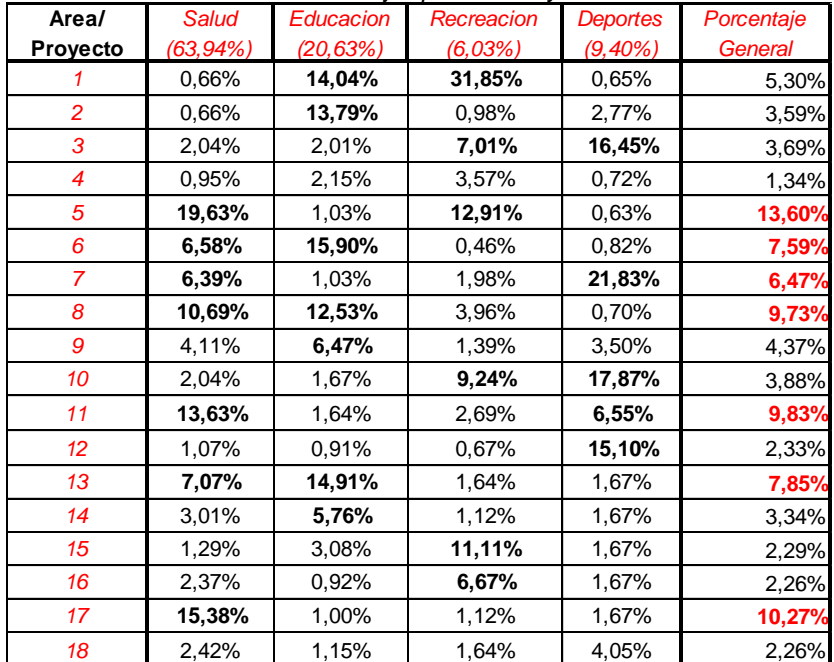

En la Tabla 7 se pueden observar los porcentajes obtenidos por cada proyecto en las distintas áreas luego de estabilizadas las matrices, resaltados en negrita se pueden ver los que obtuvieron mayor valoración. Por último se obtuvieron los porcentajes generales y se resaltaron en rojo los que obtuvieron una mayor ponderación.

# *2.2.3 Matriz de Marco Lógico (MML).*

El uso de la MML permite presentar en forma resumida y estructurada cualquier iniciativa de inversión. En este sentido, su contribución a la gestión del ciclo de vida de los proyectos es comunicar información básica y esencial, estructurada de forma tal que permite entender con facilidad la lógica de la intervención a realizar. Por otra parte, el uso de la MML permite contribuir a evitar los siguientes problemas.

- La existencia de múltiples objetivos en un proyecto y la inclusión de actividades no conducentes al logro de estos.
- Fracasos en la ejecución por no estar claramente definidas las responsabilidades y no contar con métodos para el adecuado seguimiento y control.
- Inexistencia de una base objetiva y consensuada para comparar lo planificado con los resultados efectivos. [2,3]

En este trabajo se expondrán las MML realizadas para los proyectos que se muestran con color rojo en la Tabla 7.

| Proyecto Nº 5 " Un tomógrafo para mi Hospital" |                                                                                                    |                                                                                          |                                                                                                    |                                                                                              |  |  |  |  |  |  |
|------------------------------------------------|----------------------------------------------------------------------------------------------------|------------------------------------------------------------------------------------------|----------------------------------------------------------------------------------------------------|----------------------------------------------------------------------------------------------|--|--|--|--|--|--|
|                                                | Resumen Narrativo                                                                                                    | Indicadores                                                                              | Medios de Verificación                                                                                                    | <b>Supuestos</b>                                                                             |  |  |  |  |  |  |
| Fin                                            | Servicio de diagnóstico temprano de<br>complejidades en la salud.                                                                                                    | Variación porcentual<br>del costo de traslado<br>de pacientes                            | Facturación referida a<br>traslados de paciente                                                                                            |                                                                                              |  |  |  |  |  |  |
| Propósito                                      | Disponer de un tomógrafo.                                                                                                    | Variación porcentual<br>de personas<br>atendidas localmente<br>Tomografías por mes       | Fichas de pacientes<br>atendidos<br>Registros de estudios<br>realizados mensualmente                                                       | Personas se realizan los<br>estudios en la institución.                                      |  |  |  |  |  |  |
| Componentes                                    | 1º Modificación edilicia.<br>2ºInstalación de equipo para<br>diagnóstico.                                                                                                    | Variación en % de<br>ocupación de predio<br>Variación cantidad de<br>personal calificado | Planos previos y posteriores<br>a la construcción de la<br>habitación.<br>Ficha de personal<br>incorporado para la atención<br>del sector. | Incorporación de recursos<br>humanos necesarios para el<br>nuevo sector                      |  |  |  |  |  |  |
| Actividades                                    | 1 <sup>0</sup><br>Construcción<br>A)<br>de<br>habitación de 113 m <sup>2</sup><br>2º B) Adquisición e instalación de<br>de<br>tomógrafo,<br>computadora<br>escritorio y servicio de internet. | una Costo de mano de<br>obra<br>Costo de materiales<br>Costo adquisición<br>equipamiento | Registros contables del<br>proyecto                                                                                                    | El municipio dispone de los<br>fondos necesarios para la<br>puesta en marcha del<br>proyecto |  |  |  |  |  |  |

*Tabla 8: MML Proyecto 5.*

#### *Tabla 9: MML Proyecto 6.*

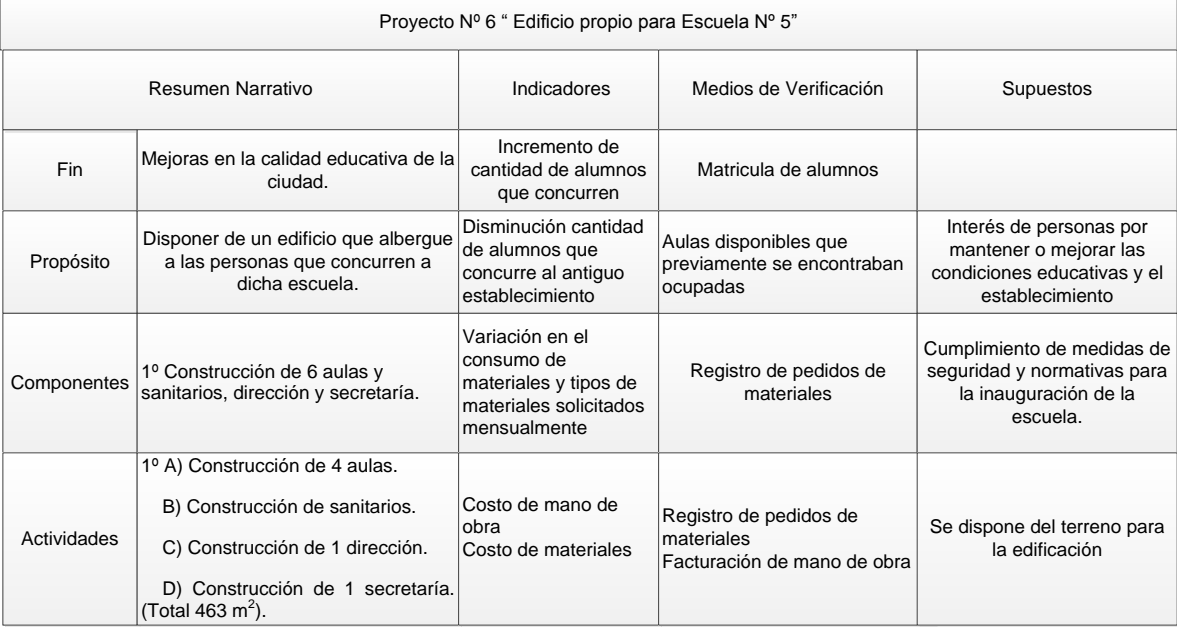

#### *Tabla 10: MML Proyecto 7*

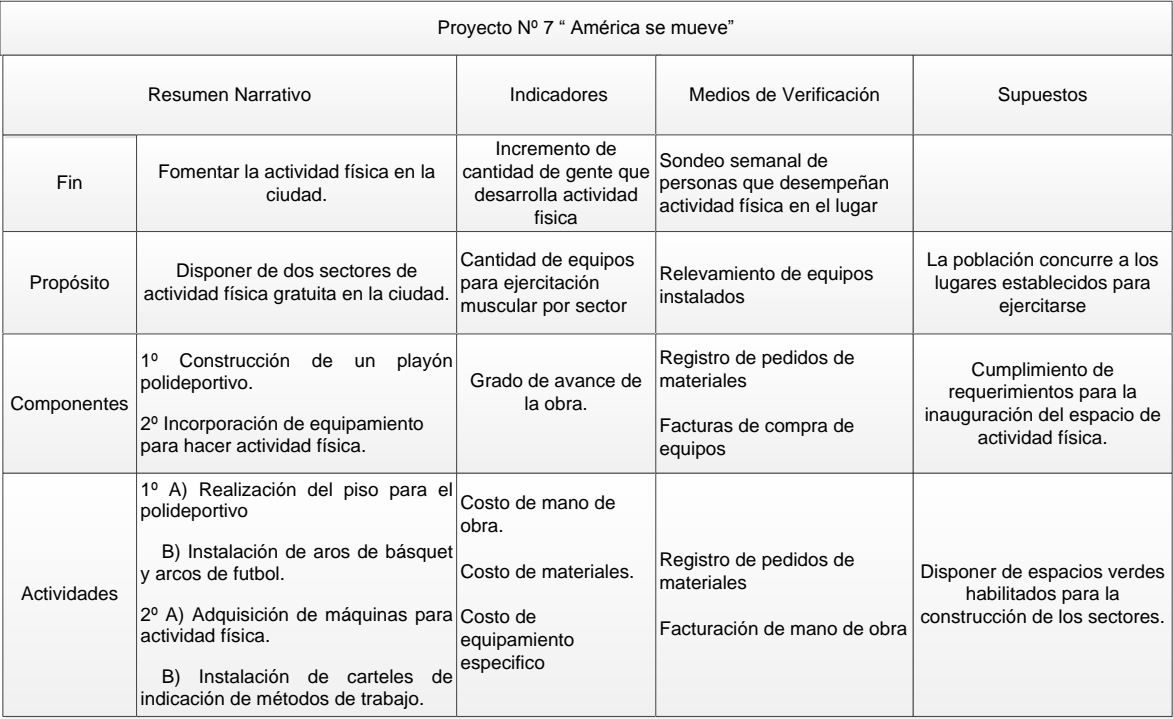

#### *Tabla 11: MML Proyecto 8*

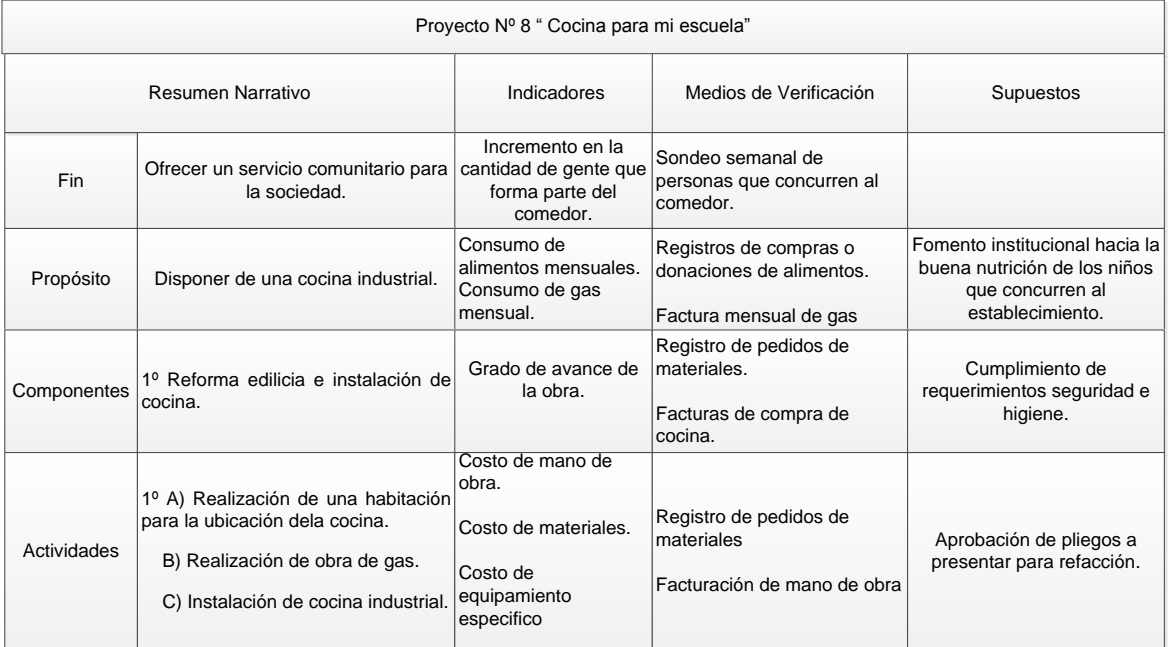

# Tabla 12: MML Proyecto Nº 11

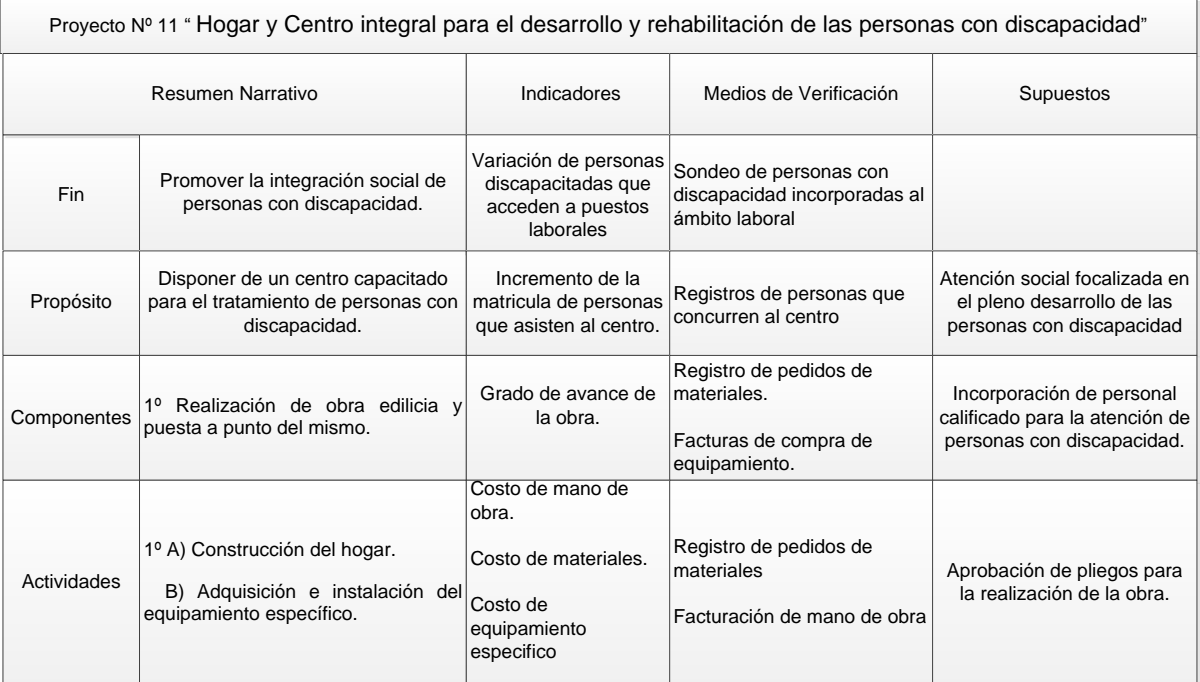

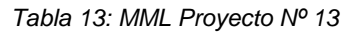

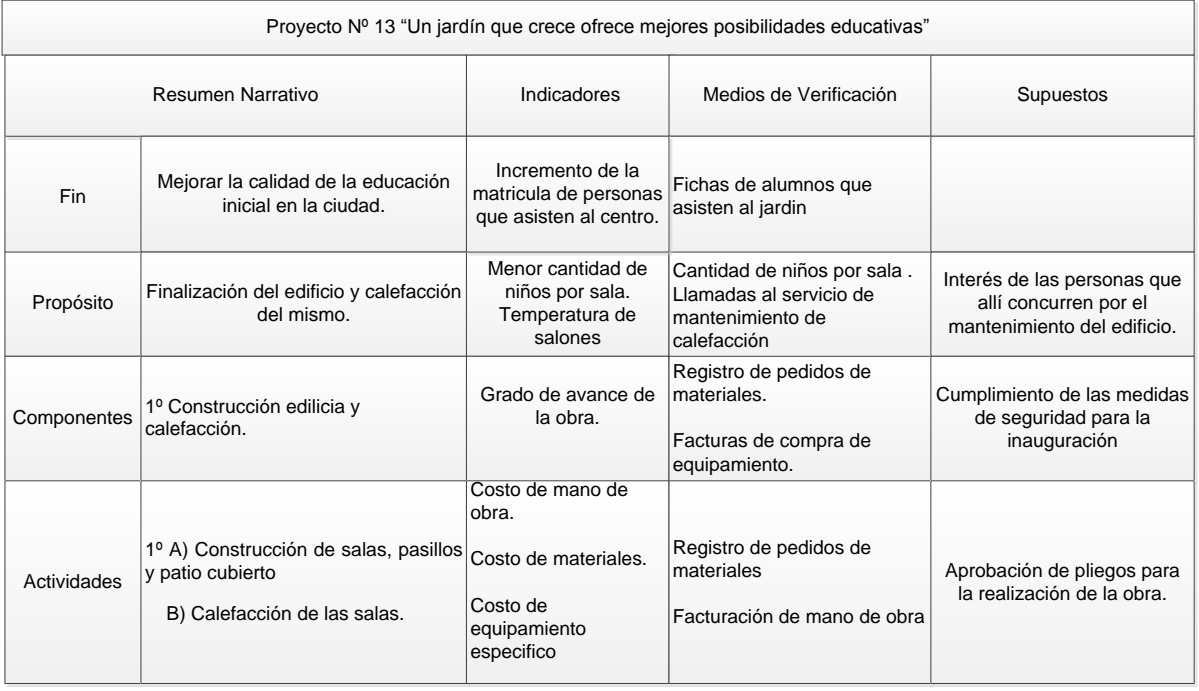

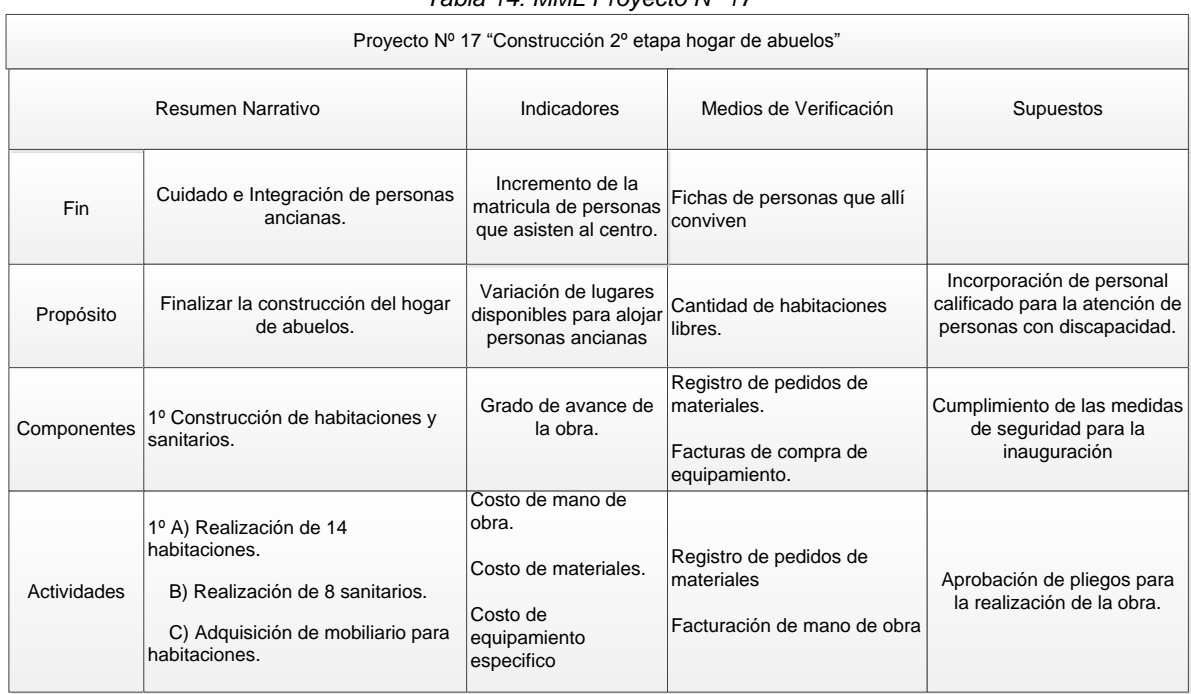

#### *Tabla 14: MML Proyecto Nº 17*

#### **3 CONCLUSIONES.**

Durante el desarrollo son presentados los principales resultados de los distintos análisis realizados. A continuación se expone un breve resumen de los mismos y se observan algunas aclaraciones.

- El árbol de problemas y el análisis de los proyectos oriento la problemática hacia la baja calidad de vida que puede desarrollarse en la ciudad de Rivadavia y se determinaron 4 criterios de análisis para la evaluación de los proyectos (Salud, Educación, Deportes y Recreación).
- Mediante el AHP, realizado en conjunto con personas pertenecientes al municipio de Rivadavia, se estableció que el criterio de análisis que más impacto genera en la problemática es la salud, seguida por la educación.
- A través del AHP realizado a partir de la comparación de los proyectos de acuerdo a los cuatro criterios de análisis, se observaron aquellos que mayor aporte realizaran a la solución del problema planteado.
- Por último se conformaron MML para cada proyecto seleccionado, siendo estas el sustento sobre el cual se realizará el seguimiento de la realización de cada uno.

Cabe aclarar que con esta metodología no se está dejando de lado el proceso eleccionario mediante el cual se elige el proyecto ganador, sino que se desea generar líneas de acción sobre las cuales se puede trabajar a futuro para la solución de las problemáticas presentes.

Para finalizar se expone la posible integración de cada uno de los proyectos en las causas identificadas en el árbol de problemas.

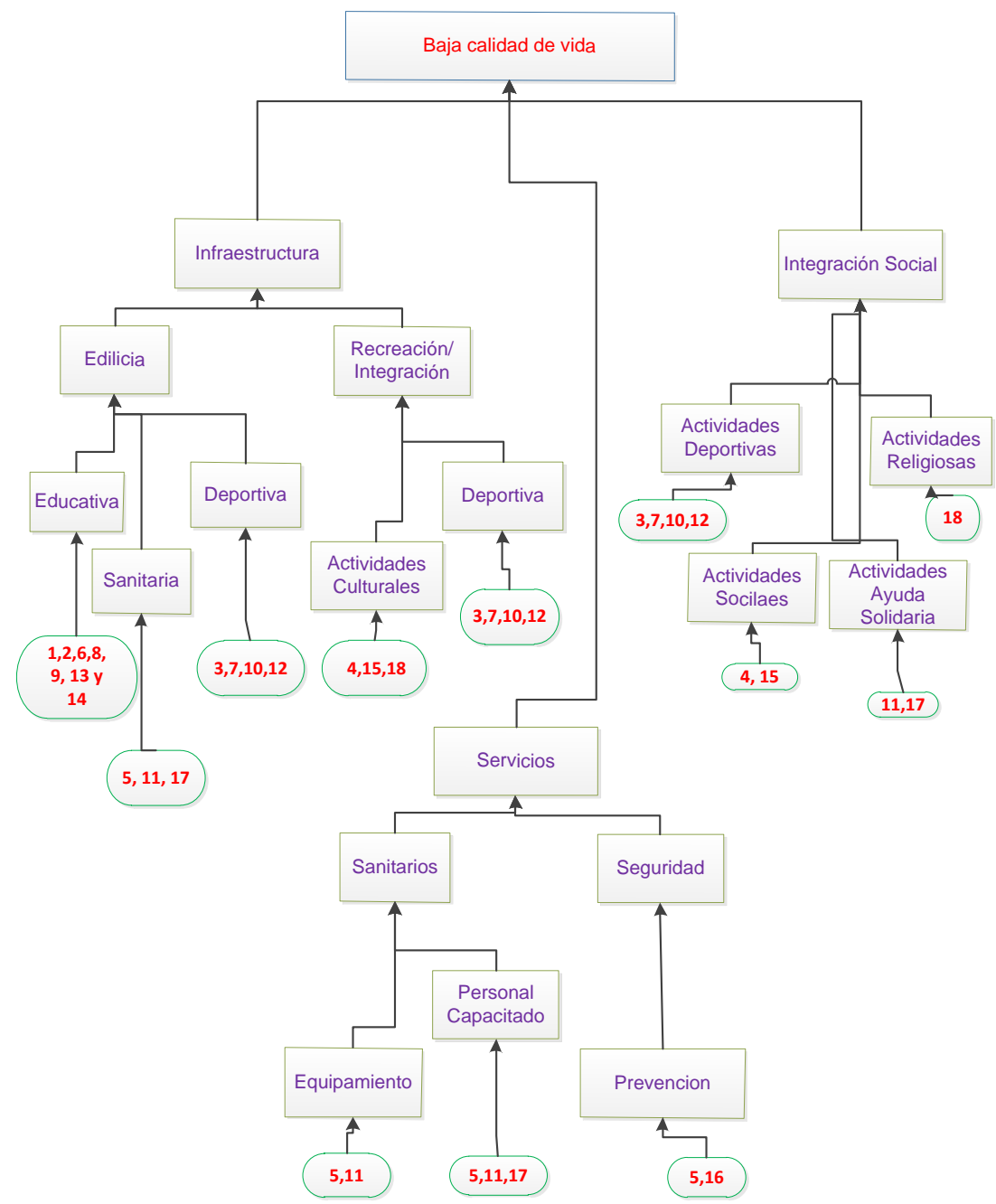

*Figura 3: Integración de proyectos al árbol de problemas.*

Como reseña final, el trabajo demuestra el rol que desempeña la ingeniería industrial en la evaluación, gestión y seguimiento de proyectos de distinta índole. Los métodos utilizados evitan que durante el análisis de los mismos se presenten subjetivismos que generen una distorsión en el resultado final e incorporan una lógica de control y evaluación continua que apunta a la

eliminación de causas problemáticas en la sociedad. De esta manera queda plasmado el carácter técnico de la ingeniería industrial y la conexión que permite vincularla con la faz social.

# **4 REFERENCIAS.**

[1] Pacheco, Juan Francisco; Contreras, Eduardo (2008), *Manual metodológico de evaluación multicriterio para programas y proyectos,* Santiago de Chile, Publicaciones de las Naciones Unidas, Instituto Latinoamericano y del Caribe de Planificación Económica y Social (ILPES). CEPAL

[2] Aldumate, Eduardo; Córdoba, Julio. (2011). *Manual 68: Formulación de Programas con la Metodología de Marco Lógico.* Publicaciones de las Naciones Unidas, Instituto Latinoamericano y del Caribe de Planificación Económica y Social (ILPES). CEPAL.

[3] P. LLedó, G. Rivarola, R. Mercau, D H Cucchoi y J F Esquembre *Administración LEAN de proyectos*. Pearson Educación. ISBN 10: 9702609372. 2006. primera edición. México.

## **AGRADECIMIENTOS**

Los autores de este trabajo desean agradecer al Municipio de Rivadavia por facilitarnos la información necesaria para la realización del trabajo y por el continuo interés en el mismo.